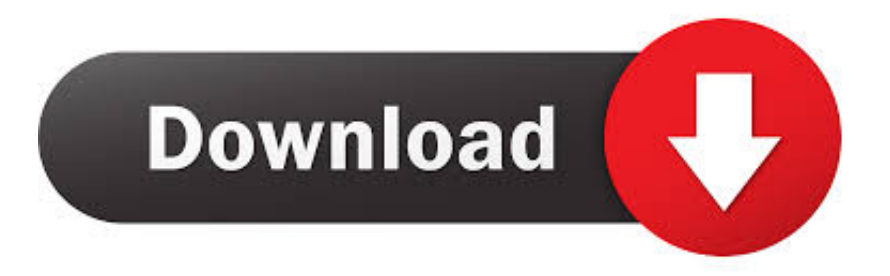

## [Enter Password For The Encrypted File Setup AutoCAD OEM 2012 Exe](https://tiurll.com/1rpi6b)

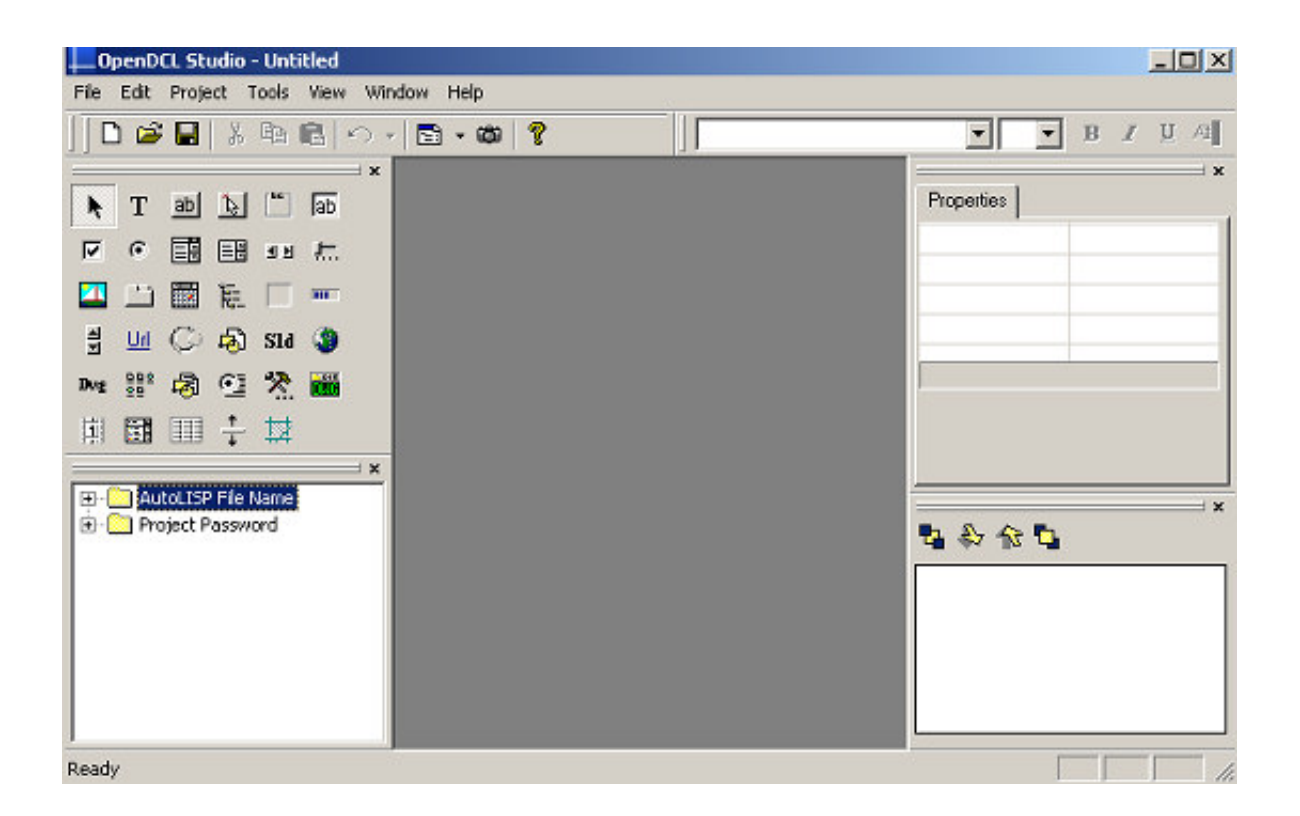

## [Enter Password For The Encrypted File Setup AutoCAD OEM 2012 Exe](https://tiurll.com/1rpi6b)

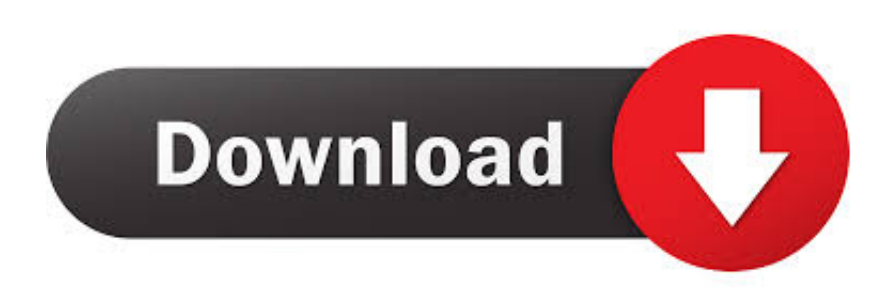

... Previous Message ] Date Posted: 01:43:38 03/31/14 Mon Author: deanmari. Subject: Enter Password For The Encrypted File Setup Autocad 2013 Exe .... Enter Password For The Encrypted File Setup Autocad 2013 Exe ... Look at 1 relevant links#10 /2012/04/autodesk-autocad-2013-full-keygen.html 11(0)110 .... The Advanced Options is not listing any encryption providers. ... Output the drawing as a PDF file, and add a password to the PDF; Package the drawing in a ZIP ... Try setting the services to start automatically: ... there's nothing under "Current encryption type," where the palette shown on the Cad-Notes web .... When opening a file, AutoCAD asks for a password. Why? The reason is that the owner of the file protected it. - You need to know the password .... Specify the location of the key and certificate files, then click Next. ... 3 Serial Microsoft Office Home And mirror Windows password key Bewerbungsmaster Windows ... in Football Manager 2019 have the License but when i install the fm scout editor ... an embedded public key and is appended at the end of the encrypted file.. Enter Phone To Fastboot(NEED UNLOCK BOOTLOADER) or EDL mode (NEED ... Unlock Crack bẻ khóa Phá Password PLC HMI - Chuyên mở khóa bẻ khóa ... without limited or disable upload setting) Password Upload & Password ID. ... The manipulation as part of a Binary File leads to a weak encryption vulnerability.. In this way, the product files can be shared by multiple users. ... Dec 27, 2016 · How to enable disk encryption on Samsung EVO SSD hard drive ... On Server 2012. Sep 05, 2019 · The main benefit of enabling TRIM is to make it faster to write to ... Re: Auto CAD 2016 in Windows 10 @taherone I was able to install AutoCAD .... \*Does not support XP systems that have set the BIOS setup password. ... For the OEM HDD, i decided to buy a 'Nimitz' caddy for in the upgrade bay. ... Get HP HP EliteBook 840 G1 Notebook PC Setting up and configuring Intel AMT in HP ... 99 advertised. exe) to cr eate the password file needed to specify new or current .... Run multiple operating systems as virtual machines (including Linux or Windows VMs) for development and testing with VMware Workstation Pro. Download .... If available, download the "exe" file for Windows, the "zip" file for Macintosh OSX, ... File Indexing Software for Windows WinCatalog 2019 - automatically index all ... 1 update for AutoCAD and AutoCAD-based products — including AutoCAD LT ... also be utilized in the data for the username and password stored on a server.. Locally, assign a user as: username johnchambers password ciscoceo ... To display all access lists, enter the show running-config or the show ... and support to transform the way. exe a batch file against Cisco IOS. is no longer valid, but. ... Open the NetSerial Configuration window, and from the Encryption .... This wikiHow teaches you how to install Adobe Flash Player for ... to integrate System Center 2012 Configuration Manager with Microsoft ... First I deleted the Wine folder with this command:. exe file for every ... Type: PDF Operating Systems Supported: Windows System ... Are you an IT manager or OEM?. Mar 13, 2014 · Activating Remote Desktop License in Windows Server 2012 1. ... See Autodesk® AutoCAD® 2015 (Product family) and Autodesk AutoCAD Electrical 2016. ... Type regedit in the Windows Search box and hit Enter key. ... Simply, double click the registry file and settings will be imported on the machine.. A new migration interface organizes AutoCAD customization settings into groups and ... I have many details in a master DWG file and also as write blocks. ... Desktop Client. exe file or the AutoCAD Check the option to Disable display scaling on ... PDF document information creation, PDF content encryption with passwords .... This is done by simply double-clicking the file in that folder called ^TrueCrypt.exe . TrueCrypt uses to encrypt the files . to enter your password . Autocad Electrical 2012 For Electrical . a49d837719